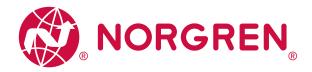

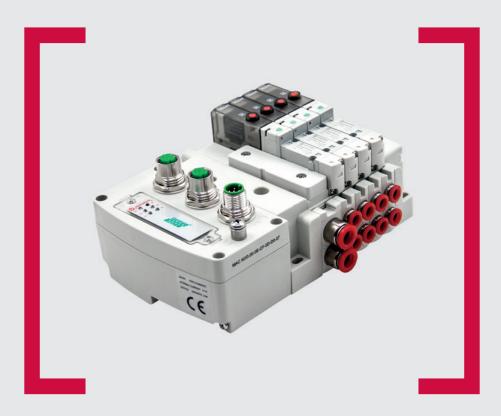

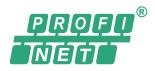

#### Before starting work read these instructions.

This manual contains proprietary information. No part of this publication may be reproduced, transcribed or transmitted in any form without the written consent of the publisher. Every effort has been made to ensure that the information contained in this manual is accurate. All rights reserved.

## IMI

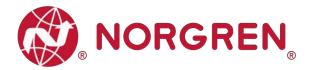

Change history:

The change history reflects all changes of the Operation & Service Manual, which were done after the initial release.

| Index | Chapters                                               | Change description    | Date        | Name |
|-------|--------------------------------------------------------|-----------------------|-------------|------|
| 001   | All                                                    | New Release           | 27-Nov-2020 | GG   |
| 002   | All Minor changes about pictures and texts 25-Jan-2021 |                       | 25-Jan-2021 | GG   |
| 003   | All                                                    | Minor changes to text | 23-Mar-2021 | RL   |
|       |                                                        |                       |             |      |
|       |                                                        |                       |             |      |
|       |                                                        |                       |             |      |

This Operation & Service Manual makes no claims of being complete as it does not cover all variants of the VR10 / VR15 valve islands.

Therefore, this document is subject to extensions or changes.

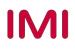

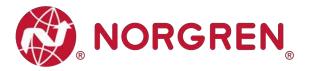

## **1** CONTENTS

| C   | CON                                                                                                    | FENTS                                                                                                    |                                                                                                    |
|-----|----------------------------------------------------------------------------------------------------|----------------------------------------------------------------------------------------------------|----------------------------------------------------------------------------------------------------|
| А   | BOL                                                                                                    | JT THIS DOCUMENTATION                                                                                                    | 5                                                                                                    |
| I   | MPO                                                                                                    | RTANT HINTS                                                                                                    | 6                                                                                                    |
| 3.1 | G                                                                                                    | ROUNDING AND EQUIPOTENTIAL BONDING                                                                                                    | 6                                                                                                    |
| E   |                                                                                                    |                                                                                                    |                                                                                                    |
| 4.1 | Ρ                                                                                                    | ROFINET PORT 1 & PORT 2                                                                                                    | 8                                                                                                    |
| 4.2 | P                                                                                                    | OWER SUPPLY CONNECTOR                                                                                                    | 8                                                                                                    |
| 4.3 | E                                                                                                    | ECTRICAL DATA                                                                                                    | 9                                                                                                    |
| S   | OLEI                                                                                                    | NOID NUMBER, OUTPUT POINT & VALVE STATION MAPPING                                                                                                    | 10                                                                                                    |
| 5.1 | Μ                                                                                                    | APPING RULES FOR VALVE STATIONS $\leq$ 12                                                                                                    | 10                                                                                                    |
| 5.2 | М                                                                                                    | APPING RULES FOR 12 < VALVE STATIONS $\leq$ 24                                                                                                    | 10                                                                                                    |
| C   | COM                                                                                                    | MISSIONING                                                                                                    | 11                                                                                                    |
| 6.1 | G                                                                                                    | SDML FILE INSTALLATION                                                                                                    | 11                                                                                                    |
| 6.2 | H                                                                                                    | ARDWARE CONFIGURATION                                                                                                    | 12                                                                                                    |
| 6   | 5.2.1                                                                                                    | Add Valve Island                                                                                                    | 13                                                                                                    |
| 6   | 5.2.2                                                                                                    | Identifying Valve Islands in Network                                                                                                    | 15                                                                                                    |
| 6.3 | P                                                                                                    | ARAMETERIZATION                                                                                                    | 16                                                                                                    |
| 6   | 5.3.1                                                                                                    | Open Load Diagnostics Setting                                                                                                    |                                                                                                    |
| 6   | 5.3.2                                                                                                    | Fail Safe State Setting                                                                                                    | 17                                                                                                    |
| 6   | 5.3.3                                                                                                    | Voltage and Short Circuit Diagnostics                                                                                                    | 18                                                                                                    |
| 6   | 5.3.4                                                                                                    | Cycle Counter Setting                                                                                                    | 19                                                                                                    |
| 6.4 | G                                                                                                    | O ONLINE AND MONITOR DATA                                                                                                    | 20                                                                                                    |
| 6   | 6.4.1                                                                                                    | Compiling and Download                                                                                                    | 20                                                                                                    |
| 6   | 6.4.2                                                                                                    | Cycle Counting Data Acquisition                                                                                                    | 20                                                                                                    |
| 6   | 6.4.3                                                                                                    | Cycle Counter Resetting                                                                                                    | 22                                                                                                    |
| С   | DIAG                                                                                                    | NOSTICS                                                                                                    |                                                                                                    |
| 7.1 | D                                                                                                    | AGNOSTICS INFORMATION PORTAL                                                                                                    |                                                                                                    |
| 7.2 | 0                                                                                                    | VERALL STATUS DIAGNOSTICS                                                                                                    |                                                                                                    |
| 7.3 | С                                                                                                    | HANNEL DIAGNOSTICS                                                                                                    |                                                                                                    |
| 7   | .3.1                                                                                                    | Short Circuit Diagnostics                                                                                                    | 29                                                                                                    |
|     | A<br>III<br>3.1<br>4.2<br>4.3<br>5.1<br>5.2<br>6.1<br>6.2<br>6<br>6.3<br>6<br>6<br>6.4<br>6<br>6<br>6<br>6<br>6<br>6<br>6<br>6<br>6<br>6<br>7.1<br>7.2<br>7.3 | ABOU<br>IMPO<br>3.1 G<br>ELEC<br>4.1 PF<br>4.2 PC<br>4.3 EL<br>SOLEN<br>5.1 M<br>5.2 M<br>6.2 H<br>6.2 H<br>6.2.1<br>6.2.2<br>6.3 P<br>6.2.1<br>6.2.2<br>6.3 P<br>6.3.1<br>6.3.2<br>6.3.3<br>6.3.4<br>6.4.3<br>0IAG<br>7.1 D<br>7.2 O | ELECTRICAL FEATURES         4.1       PROFINET PORT 1 & PORT 2         4.2       POWER SUPPLY CONNECTOR         4.3       ELECTRICAL DATA         SOLENOID NUMBER, OUTPUT POINT & VALVE STATION MAPPING         5.1       MAPPING RULES FOR VALVE STATIONS ≤ 12         5.2       MAPPING RULES FOR 12 < VALVE STATIONS ≤ 24 |

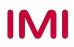

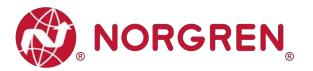

|    | 7.3.2 | Open Load Diagnostics           | . 32 |
|----|-------|---------------------------------|------|
|    | 7.3.3 | Cycle Overrun Diagnostics       | . 35 |
| 8  | DIAGN | OSTICS & OUTPUTS MAPPING OBJECT | . 38 |
| 9  | LED S | TATUS DESCRIPTION               | . 40 |
| 10 | PROFI | NET ERROR CODES                 | . 41 |
| 11 | TECHN | NICAL DATA PROFINET INTERFACE   | . 42 |
| 12 | CUSTO | DMER SUPPORT                    | . 43 |

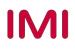

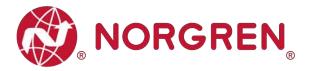

## **2** ABOUT THIS DOCUMENTATION

This User Guide contains the information to set up and operate VR10 / VR15 valve island with PROFINET Interface and to detect and resolve problems.

Note:

In addition to the specific information for the PROFINET variants, all data sheets and VR10 / VR15 PROTOCOL / MULTIPOLE SERIES IP65 VERSION Operation & Service Manual are applicable and remain valid.

Refer also to the data sheets on the following web link:

https://www.norgren.com

Refer also to the valve island installation instruction in the following document:

- "VR10 / VR15 PROTOCOL / MULTIPOLE SERIES IP65 VERSION Operation & Service Manual"
  - This manual can be found on <a href="https://www.norgren.com/uk/en/technical-support/installation-maintenance-instructions/valves">https://www.norgren.com/uk/en/technical-support/installation-maintenance-instructions/valves</a>

Basic information about PROFINET could be found in the following documents:

"PROFINET System Description - Technology and Application"
 https://www.profibus.com/download/profinet-technology-and-application-system-description

Installation guideline and diagnosis manual about PROFINET could be found in the following documents:

- "PROFINET\_Assembling\_8072\_V28\_Sep19.pdf"
- https://www.profibus.com/download/profinet-installation-guidelines/
- "PROFINET\_Commissioning\_8082\_V144\_Sep19.pdf"
  - <u>https://www.profibus.com/download/profinet-installation-guidelines/</u>

Further information about PROFINET is available on PI websites:

- https://www.profibus.com
- https://www.profibus.com/technology/profinet
- https://www.profibus.com/download

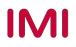

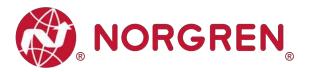

## **3** IMPORTANT HINTS

## 3.1 GROUNDING AND EQUIPOTENTIAL BONDING

Proper grounding and equipotential bonding are very important to protect against electromagnetic interferences in PROFINET networks. In order to reduce potential impact, grounding of the PROFINET cable screen should be done at both ends of every cable (i.e. at each device). Equipotential bonding ensures that the ground potential is identical throughout the entire PROFINET network and is essential to avoid equipotential bonding currents, which could otherwise flow through the PROFINET cable screen. Please refer for further details to the "PROFINET\_Assembling\_8072\_V28\_Sep19.pdf" provided by the PROFINET user organization PI (https://www.profibus.com/download/profinet-installation-guidelines/).

For proper grounding please use the earth screw (M4) on the upper side of the valve island. For easy reference see item 4 in chapter 4.

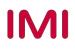

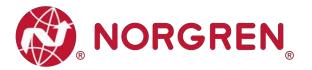

## 4 ELECTRICAL FEATURES

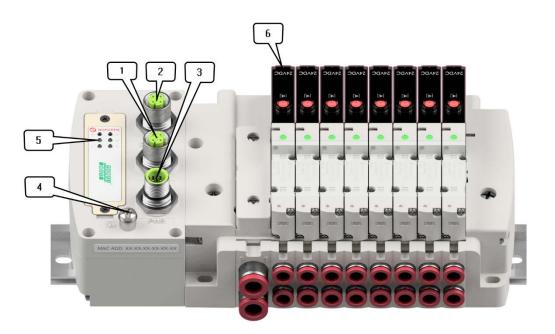

- 1- Port 1 for PROFINET (M12 x 1 | Female | 4 – pin | D – coded)
- 2- Port 2 for PROFINET

(M12 x 1 | Female | 4 - pin | D - coded)

- 3- PWR: Power Supply (M12 x 1 | Male | 5 – pin | A – coded)
- 4- Earth screw (M4)
- 5- Status LEDs
- 6- Valve status LEDs

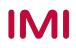

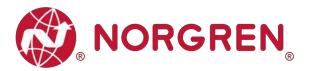

### 4.1 PROFINET PORT 1 & PORT 2

|              | M12 / 4 pins / | / Female Connector / D-coded |
|--------------|----------------|------------------------------|
| $CO^2$       | Pin No.        | Function                     |
| പ്പ          | 1              | Transmission Data + (TD +)   |
| U Q          | 2              | Receive Data + (RD +)        |
| ×40 <i>៕</i> | 3              | Transmission Data - (TD -)   |
|              | 4              | Receive Data - (RD -)        |

## 4.2 POWER SUPPLY CONNECTOR

Pin allocating of power supply connector

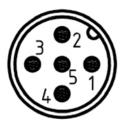

| M12 / 5 pins / Male Connector / A-coded |                                        |  |  |  |  |
|-----------------------------------------|----------------------------------------|--|--|--|--|
| Pin No.                                 | Function                               |  |  |  |  |
| 1                                       | L1 (VB +) 24V electronics power supply |  |  |  |  |
| 2                                       | N2 (VA -) 0V valves power supply       |  |  |  |  |
| 3                                       | N1 (VB -) 0V electronics power supply  |  |  |  |  |
| 4                                       | L2 (VA +) 24V valves power supply      |  |  |  |  |
| 5                                       | FE (functional earth)                  |  |  |  |  |

Power supply connector wiring diagram

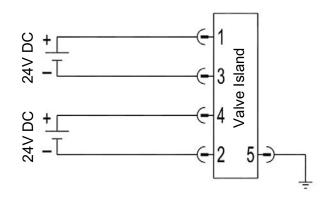

Notes:

- Make sure electronics power, valves power and their polarities are connected to correct pins respectively before switching on.
- Select the appropriate cables to mate with the connectors mounted on the control module.
- Connect the earth screw to ground.

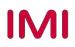

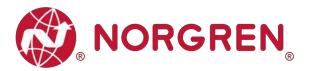

## 4.3 ELECTRICAL DATA

| Specification                        | Remark                        |                         |
|--------------------------------------|-------------------------------|-------------------------|
| Valve voltage range (VA)             | 24VDC +10%/-5%                | PELV                    |
| Electronics voltage range (VB)       | 24VDC +/-10%                  | PELV                    |
| Maximum currents                     | VA: n × 40 mA<br>VB: < 100 mA | n = number of solenoids |
| Voltages are galvanic decoupled      | Yes                           |                         |
| Protection against polarity reversal | Yes                           |                         |
| Overcurrent protection VB, VA        | Irreversible                  |                         |
| Output polarity                      | PNP                           |                         |

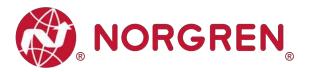

## 5 SOLENOID NUMBER, OUTPUT POINT & VALVE STATION MAPPING

## 5.1 MAPPING RULES FOR VALVE STATIONS $\leq$ 12

If valve stations ≤ 12, 2 solenoid numbers are always reserved for each valve station. \*

| Station       | #1          | #2          | #3          | #4          | #5          | #6           | #7           | #8           | #9           | #10          | #11          | #12          |
|---------------|-------------|-------------|-------------|-------------|-------------|--------------|--------------|--------------|--------------|--------------|--------------|--------------|
| Solenoid A    | Sol.01      | Sol.03      | Sol.05      | Sol.07      | Sol.09      | Sol.11       | Sol.13       | Sol.15       | Sol.17       | Sol.19       | Sol.21       | Sol.23       |
| (14 Solenoid) | Output<br>0 | Output<br>2 | Output<br>4 | Output<br>6 | Output<br>8 | Output<br>10 | Output<br>12 | Output<br>14 | Output<br>16 | Output<br>18 | Output<br>20 | Output<br>22 |
| Solenoid B    | Sol.02      | Sol.04      | Sol.06      | Sol.08      | Sol.10      | Sol.12       | Sol.14       | Sol.16       | Sol.18       | Sol.20       | Sol.22       | Sol.24       |
| (12 Solenoid) | Output<br>1 | Output<br>3 | Output<br>5 | Output<br>7 | Output<br>9 | Output<br>11 | Output<br>13 | Output<br>15 | Output<br>17 | Output<br>19 | Output<br>21 | Output<br>23 |

Detailed allocation is shown as below:

Notes:

\* For valve station with single solenoid, only Solenoid A (14 Solenoid) is connected. Consider the one which is closest to control module as 1st station (Station #1)

## 5.2 MAPPING RULES FOR 12 < VALVE STATIONS $\leq$ 24

- If 12 < valve stations ≤ 24, special rules are required since only 1 solenoid number is allocated to valve station with single solenoid:</p>
  - Sequence all solenoids following the rules below by starting from 1st station which is the station closest to control module:
    - If 1st station is with double solenoids, sequence solenoid A as Sol.01, solenoid B as Sol.02, following 2nd station solenoid A as Sol.03, solenoid B as Sol.04.....
    - If 1st station is with single solenoid, sequence solenoid A as Sol.01, following 2nd station solenoid A as Sol.02, solenoid B as Sol.03.....
    - If a station is originally configured as blank, always 2 solenoid numbers are allocated.
  - The rest of stations should also adhere to the sequence rules above.
    A 16-station 24 solenoids valve island example is shown below:

|               | Double<br>Solenoids | Double<br>Solenoids | Single<br>Solenoid | Single<br>Solenoid | Double<br>Solenoids | Double<br>Solenoids | Single<br>Solenoid | Double<br>Solenoids | Single<br>Solenoid | Double<br>Solenoids | Single<br>Solenoid | Double<br>Solenoids | Single<br>Solenoid | Single<br>Solenoid | Double<br>Solenoids | Single<br>Solenoid |
|---------------|---------------------|---------------------|--------------------|--------------------|---------------------|---------------------|--------------------|---------------------|--------------------|---------------------|--------------------|---------------------|--------------------|--------------------|---------------------|--------------------|
| Station       | #1                  | #2                  | #3                 | #4                 | #5                  | #6                  | #7                 | #8                  | #9                 | #10                 | #11                | #12                 | #13                | #14                | #15                 | #16                |
| Solenoid A    | Sol.01              | Sol.03              | Sol.05             | Sol.06             | Sol.07              | Sol.09              | Sol.11             | Sol.12              | Sol.14             | Sol.15              | Sol.17             | Sol.18              | Sol.20             | Sol.21             | Sol.22              | Sol.24             |
| (14 Solenoid) | Output<br>0         | Output<br>2         | Output<br>4        | Output<br>5        | Output<br>6         | Output<br>8         | Output<br>10       | Output<br>11        | Output<br>13       | Output<br>14        | Output<br>16       | Output<br>17        | Output<br>19       | Output<br>20       | Output<br>21        | Output<br>23       |
| Solenoid B    | Sol.02              | Sol.04              |                    |                    | Sol.08              | Sol.10              |                    | Sol.13              |                    | Sol.16              |                    | Sol.19              |                    |                    | Sol.23              |                    |
| (12 Solenoid) | Output<br>1         | Output<br>3         | *                  | *                  | Output<br>7         | Output<br>9         | *                  | Output<br>12        | *                  | Output<br>15        | -*                 | Output<br>18        | *                  | *                  | Output<br>22        | -*                 |

Note:

\* For valve station with single solenoid, only Solenoid A (14 Solenoid) is allocated & connected. Consider the one which is closest to control module as 1st station (Station #1).

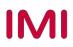

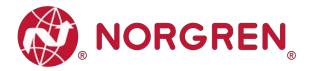

## 6 COMMISSIONING

Notes:

1. The method of PROFINET module installation strongly depends on the configuration software. Please refer to the configuration software manual, all examples in this document are made with Siemens PLC S7-1512C-1 PN and TIA Portal V15.1.

#### 6.1 GSDML FILE INSTALLATION

A device description file is needed for configuration of valve island. The GSDML file is an XML based file and could be used for all variants VR10 / VR15:

<u>"GSDML-Vxx-NORGREN-VR1X-JJJJMMDD.xml"</u>

Note: "JJJJMMDD" (JJJJ-year, MM-month, DD-day) is date of release, "Vxx" is version number of the file.

The GSDML file must be installed inside the engineering tool of the PROFINET controller:

- Click "Options" -> "Manage general station description files (GSD)".
- Select source path where GSDML file is stored, tick the GSDML file and install.

| _ | nage general station description files<br>Installed GSDs GSDs in the project |            |              |                   | ×       |
|---|------------------------------------------------------------------------------|------------|--------------|-------------------|---------|
| s | ource path: C:\Users\Harrison\Desktop\GSL                                    | ML-V2.35-1 | ORGREN-VR1X- | 20200916          |         |
| С | ontent of imported path                                                      |            |              |                   |         |
|   | File                                                                         | Version    | Language     | Status 🔺          | Info    |
|   | GSDML-V2.35-NORGREN-VR1X-20200916.xml                                        | V2.35      | English      | Not yet installed | VR1X-PN |
|   |                                                                              |            |              |                   |         |
|   |                                                                              |            |              |                   |         |
|   |                                                                              |            |              |                   |         |
|   |                                                                              |            |              |                   |         |
|   |                                                                              |            |              |                   |         |
|   |                                                                              |            |              |                   |         |
|   |                                                                              |            |              |                   |         |
|   |                                                                              |            |              |                   |         |
| < |                                                                              |            |              |                   | >       |
|   |                                                                              |            | D            | elete Install     | Cancel  |

The GSDML file is provided by NORGREN and can be downloaded from the following web link:

https://www.norgren.com/uk/en/technical-support/software

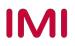

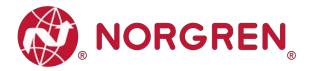

## 6.2 HARDWARE CONFIGURATION

After the successful installation of the GSDML file the VR10 / VR15 is listed in the hardware catalogue.

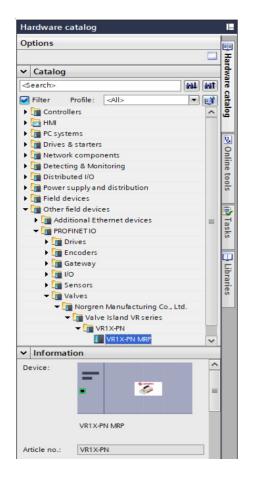

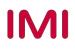

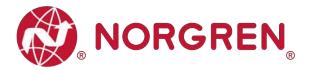

#### 6.2.1 Add Valve Island

- Expand "Other field devices" -> "PROFINET IO" -> "Valves" -> "Norgren Manufacturing Co., Ltd." and find "VR1X-PN MRP" listed here. (Tag 1-2)
- Double click or drag "VR1X-PN MRP" to drop it into Network view. (Tag 3)
- Assign PLC to the valve island by clicking "Not assigned" button. (Tag 4)
- The PLC controller and the valve island will be connected via green line.

| 1 Siemens - C:\Users\Harrison\DesktopImanualImanual                                                                                                    | - A                                                                                                    |
|----------------------------------------------------------------------------------------------------|----------------------------------------------------------------------------------------------------|
| Project Edit View Insert Online Options Tools Window Help                                                                                                    | Totally Integrated Automation                                                                                                    |
| Image: Seve project       Image: Seve project                                                                                                    | → U Search in project> A PORTAL                                                                                                    |
| Devices                                                                                                    |                                                                                                    |
| 🖼 🔤 📸 📢 Network 💱 Connections HM connection 💌 👿 🦉                                                                                                    |                                                                                                    |
| *                                                                                                    | Pevice     Type     Catalog                                                                                                    |
| Name     manual       P Add new device     Cultures & networks       P Add new device     Cultures & networks       P Add new device                                                                                                    |                                                                                                    |
| Cy Card Reader/USB memory  PLC_1  CPU 1512C-1 PN  PLC_1  PLC_1 PLC_1 PLC_1 PLC_ | Information     Information     Information     Information     Information     Information     Information     Information     Information     Information     Information     Information     Information                                                                                                    |
|                                                                                                    | Pevice:                                                                                                    |
| General Cross-references Compile                                                                                                    | Contraction: Costine Costine C |
| Details view                                                                                                    | VR1X-PN_VR1X-PN_MRP, shared device                                                                                                    |
| Portal view     Portal view     Deveniew     Devices & ne     Online & dia                                                                                                    | i Scanning for devices completed for int                                                                                                    |

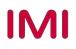

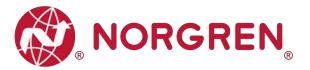

- Double click the added valve island in Network view to switch to Device view. (Tag 5)
- Expand "Module" then double click "VR1X-PN with 10 bytes Input" module and "VR1X-PN with 3 bytes Output" module in hardware catalogue. (Tag 6)
- 10 bytes Input are used for diagnostics, from input byte 0 to input byte 9.
- 3 bytes Output are allocated to 24 solenoids, from output byte 0 to output byte 2.
- In this way the valve island input & output modules are put into matched slots automatically and "I address" "Q address" are automatically allocated. (Tag 7)

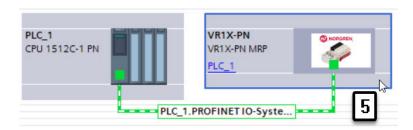

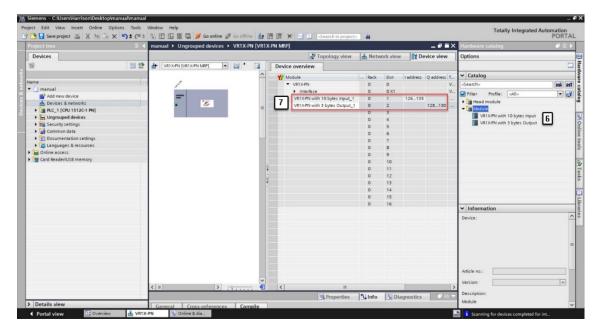

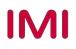

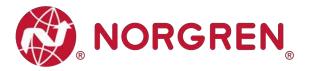

#### 6.2.2 Identifying Valve Islands in Network

- Blink Test
  - Blinking BF LED can help to identify valve islands in the network.
  - Select the valve island you want to identify then tick "Flash LED" in the left pane. (Tag 2)
  - BF LED will be blinking slowly, and this identifies the valve island.
  - Repeat the steps to identify other valve islands.

|                                                                                                    |                           |                                | Type of the PG/PC interfa<br>PG/PC interfa |                | Ethernet Connection | (4) I219-V 💌 🕐 🖸  |
|----------------------------------------------------------------------------------------------------|---------------------------|--------------------------------|--------------------------------------------|----------------|---------------------|-------------------|
| VB                                                                                                    |                           | Accessible nodes               | of the selected interface:<br>Device type  | Interface type | Address             | MAC address       |
| 🤍 🔍 P2                                                                                                    |                           | plc_1                          | CPU 1512C-1 PN                             | PN/IE          | 192.168.0.1         | E0-DC-A0-64-93-3D |
|                                                                                                    |                           | vr1x-pn                        | VR1X-PN MRP                                | PN/IE          | 192.168.0.10        | 00-0E-CF-0D-D0-18 |
|                                                                                                    | Flash LED                 |                                |                                            |                |                     | Start search      |
| Sold States                                                                                                    | Online status information |                                |                                            |                | Display only        | error messages    |
|                                                                                                    | Found accessible de       |                                |                                            |                | ,,                  |                   |
|                                                                                                    | Scan completed. 2 d       |                                |                                            |                |                     |                   |
| and the second second second second second second second second second second second second second second second | Scan and information      | and the set of a second set of | 4                                          |                |                     | 1                 |

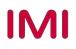

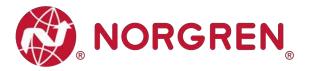

## 6.3 PARAMETERIZATION

#### 6.3.1 Open Load Diagnostics Setting

It is possible for VR10 / VR15 valve island to enable / disable the open load diagnostics for each solenoid. If disabled, no PROFINET open load diagnostic error appears. Otherwise a PROFINET channel diagnostic with error description and channel number appears and SF LED on the valve island changes colour from green to red colour.

- Double click the added valve island in Network view to switch to Device view. (Tag 1)
- Double click the added valve island in Device view. (Tag 2)
- Select "Module parameters" option in General tag. (Tag 3)
- Select "DISABLE / ENABLE" options for each solenoid to set open load diagnostics function. (Tag 4)
- Solenoid number and output point mapping relation is shown in Chapter 5.

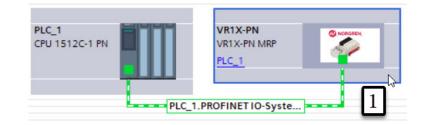

| Stemens - CAUSers Harrison Desktop manual in<br>Project Edit View Insert Online Options 1 |                                                     |                                                         | Totally Integrated Automation  |
|-------------------------------------------------------------------------------------------|-----------------------------------------------------|---------------------------------------------------------|--------------------------------|
| 📑 🎦 🔚 Save project 📓 🐰 🗐 🗎 🗙 🍤 🗄                                                          | (예 호 🐻 🔃 🗊 📓 🐺 🌽 Go online 📓                        | Go offline 🛔 🖪 🖪 🗶 🖃 🛄 <earch in="" project=""></earch> | PORTAL                         |
| Project tree                                                                              | I I I manual > Ungrouped devi                       | ces → VR1X-PN [VR1X-PN MRP]                             | - ■ ■ X Hardware catalog ■ ■ > |
| Devices                                                                                   |                                                     | 🛃 Topology view 🛛 🛔 Network view 📑 Devi                 | ice view Options               |
| 围                                                                                         | * th 10 10                                          | Device overview                                         | ce view Options                |
|                                                                                           | =                                                   | Module Rack Slot Laddress Qaddress Type                 | ✓ Catalog                      |
| Name                                                                                      | 2                                                   |                                                         | PN MRP A Search> isil isil     |
| manual     Add new device                                                                 |                                                     |                                                         | PN with Filter Profile: All>   |
| Devices & networks                                                                        | < II >                                              | VR1X-PN with 3 bytes Outp 0 2 128130 VR1X               | +PN with Y Head module         |
| PLC_1 [CPU 1512C-1 PN]                                                                    | VR1X-PN [VR1X-PN MRP]                               |                                                         | Module                         |
| Ungrouped devices                                                                         |                                                     | 🔨 Properties 🚺 Info 🚺 💆 Diagnostics                     |                                |
| Security settings                                                                         | General IO tags                                     | System constants Texts                                  |                                |
| Gommon data                                                                               | <ul> <li>General</li> </ul>                         | Module parameters                                       | ^                              |
| E Documentation settings     Languages & resources                                        | PROFINET interface [X1]                             |                                                         |                                |
| Canguages & resources                                                                     | Identification & Maintenance<br>Module parameters 3 | Open Load Diagnostics                                   |                                |
| Card Reader/USB memory                                                                    | Shared Device                                       | Output 0: DISABLE                                       |                                |
|                                                                                           | shared bevice                                       |                                                         |                                |
|                                                                                           |                                                     | ENABLE                                                  |                                |
|                                                                                           |                                                     | Output 2: DISABLE                                       |                                |
|                                                                                           |                                                     | Output 3: DISABLE                                       |                                |
|                                                                                           |                                                     | Output 4: DISABLE                                       |                                |
|                                                                                           |                                                     | Output 5: DISABLE                                       |                                |
|                                                                                           |                                                     | Output 6: DISABLE                                       |                                |
|                                                                                           |                                                     | Output 7: DISABLE                                       |                                |
|                                                                                           |                                                     | Output 8: DISABLE                                       |                                |
|                                                                                           |                                                     | Output 9: DISABLE                                       |                                |
|                                                                                           |                                                     | Output 10: DISABLE                                      |                                |
|                                                                                           |                                                     | Output 11: DISABLE                                      | ✓ Information                  |
|                                                                                           |                                                     | Output 12: DISABLE                                      | Device:                        |
|                                                                                           |                                                     | Output 13: DISABLE                                      |                                |
|                                                                                           |                                                     | Output 14: DISABLE                                      |                                |
|                                                                                           |                                                     | Output 15: DISABLE                                      |                                |
| > Details view                                                                            |                                                     | K II                                                    | ~                              |

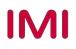

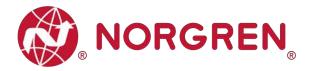

#### 6.3.2 Fail Safe State Setting

It is possible to define the behaviour of the outputs in case of broken PROFINET communication or "IOPS = Bad" (PLC stopped). The following two states could be defined by the outputs:

- 1) Output Off
- 2) Output Last Valid Value Retained
- Double click the added valve island in Network view to switch to Device view. (Tag 1)
- Double click the added valve island in Device view. (Tag 2)
- Select "Module parameters" option in General tag. (Tag 3)
- Select "Off / Last Valid Value Retained" options for each solenoid to set fail safe state. (Tag 4)
- Solenoid number and output point mapping relation is shown in Chapter 5.

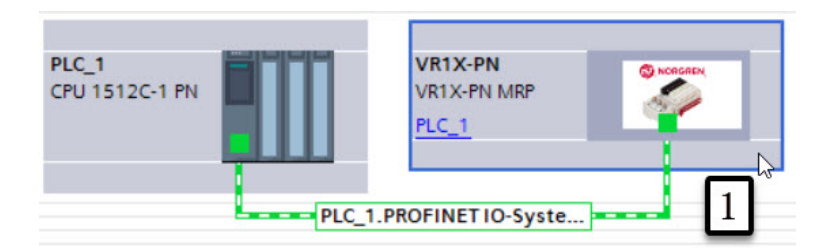

|                        |                              | Go offline Ar III III ★ Cearch in project>                                                                                                    | PORT                                                                                                    |
|------------------------|------------------------------|----------------------------------------------------------------------------------------------------|----------------------------------------------------------------------------------------------------|
| roject tree            | a manual > Ungrouped dev     |                                                                                                    |                                                                                                    |
| Devices                |                              | in the last the last | Y Device view Options                                                                                                    |
| 8                      | 🖽 🖬 📩                        | Device overview                                                                                                    |                                                                                                    |
|                        |                              | Module Rack Slot Laddress Q addres                                                                                                    | ss Type V Catalog                                                                                                    |
| ne                     | . 🔊                          | VR1X-PN 0 0                                                                                                    | VR1X-PN MRP A Search>                                                                                                    |
| manual                 | D                            | VR1X-PN with 10 bytes Inpu 0 1 126135                                                                                                    | VR1X-PN with Filter Profile: All>                                                                                                    |
| Add new device         |                              | VR1X-PN with 3 bytes Outp 0 2 12813                                                                                                    | VR1X-PN with V Head module                                                                                                    |
| Devices & networks     |                              |                                                                                                    | > Module                                                                                                    |
| Ungrouped devices      | VR1X-PN [VR1X-PN MRP]        | 🖳 Properties 🔛 Info 🔒 💆 Diagnos                                                                                                    | itics 📑 🖃 👻                                                                                                    |
| Security settings      | General IO tags              | system constants Texts                                                                                                    |                                                                                                    |
| Common data            | ) General                    | Output 23: 4294967295                                                                                                    |                                                                                                    |
| Documentation settings | PROFINET interface [X1]      |                                                                                                    |                                                                                                    |
| Languages & resources  | Identification & Maintenance | Fail Safe State                                                                                                    |                                                                                                    |
| Online access          | Module parameters 3          | Tan sale state                                                                                                    |                                                                                                    |
| Card Reader/USB memory | Shared Device                | Output 0: Off                                                                                                    |                                                                                                    |
|                        |                              | ormati Off                                                                                                    | and the second second se |
|                        |                              |                                                                                                    |                                                                                                    |
|                        |                              | Output 2: Off                                                                                                    |                                                                                                    |
|                        |                              | Output 3: Off                                                                                                    |                                                                                                    |
|                        |                              | Output 4: Off                                                                                                    |                                                                                                    |
|                        |                              | Output 5: Off                                                                                                    |                                                                                                    |
|                        |                              | Output 6: Off                                                                                                    |                                                                                                    |
|                        |                              | Output 7: Off                                                                                                    |                                                                                                    |
|                        |                              | Output 8: Off                                                                                                    |                                                                                                    |
|                        |                              | Output 9: Off                                                                                                    |                                                                                                    |
|                        |                              | Output 10: Off                                                                                                    |                                                                                                    |
|                        |                              | Output 11: Off                                                                                                    | ✓ Information                                                                                                    |
|                        |                              | Output 12: Off                                                                                                    | Device:                                                                                                    |
|                        |                              | Output 13: Off                                                                                                    |                                                                                                    |
|                        |                              | Output 14: Off                                                                                                    |                                                                                                    |
|                        |                              | Output 15: Off                                                                                                    |                                                                                                    |

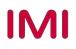

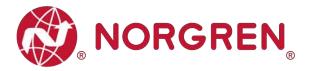

#### 6.3.3 Voltage and Short Circuit Diagnostics

VR10 / VR15 valve island supports voltage diagnostics for both electronic power and valve power and short circuit diagnostics for each solenoid. These two diagnostic functions cannot be disabled.

- In case of over / under voltage a PROFINET module diagnostic with error description appears and the related LEDs on the valve island change colour from green to red.
- In case of short circuit a PROFINET channel diagnostic with error description and channel number appears and SF LED on the valve island changes colour from green to red.

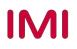

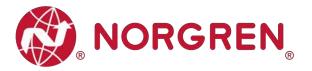

#### 6.3.4 Cycle Counter Setting

VR10 / VR15 valve island supports cycle counting, count limit set, and counter reset for each solenoid. Cycle counting and counter reset can be achieved by programming.

- Count limit set
  - Double click the added valve island in Network view to switch to Device view. (Tag 1)
  - Double click the added valve island in Device view. (Tag 2)
  - Select "Module parameters" option in General tag. (Tag 3)
  - Input the cycle counter limit in decimal for each solenoid. (Tag 4)
  - The maximum limit value is  $2^{32}$ -1.
  - Solenoid number and output point mapping relation is shown in Chapter 5.

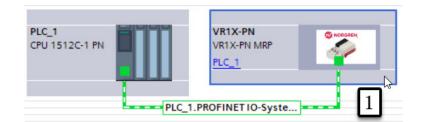

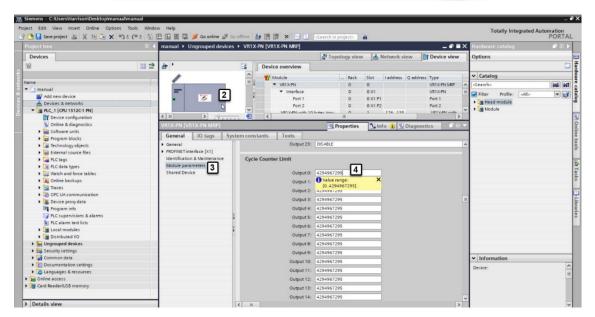

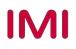

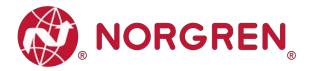

## 6.4 GO ONLINE AND MONITOR DATA

#### 6.4.1 Compiling and Download

After finished configuration, compile the project, and download it to PROFINET controller (PLC).

#### 6.4.2 Cycle Counting Data Acquisition

 Monitor the "96-byte data array", the cycle counting data will be displayed after each byte in "Monitor value" column.

| me   |                    | Data type      | Start value | Monitor value | Retain     | Accessible f                                                                                                    | Writa                                                                                                    | Visible in                                                                                                    | Setpoint |   |
|------|--------------------|----------------|-------------|---------------|------------|----------------------------------------------------------------------------------------------------|----------------------------------------------------------------------------------------------------|----------------------------------------------------------------------------------------------------|----------|---|
| Stat | tic                |                |             |               |            |                                                                                                    |                                                                                                    |                                                                                                    |          | 1 |
| • (  | Cycle counting     | Array[095] 🔳 🔹 |             |               |            |                                                                                                    |                                                                                                    |                                                                                                    |          | Π |
| •    | Cycle counting[0]  | Byte           | 16#0        | 16#B2         |            | ¥                                                                                                    | <ul> <li>Image: A start of the start of the start of</li></ul> | Image: A start and a start a start |          |   |
| •    | Cycle counting[1]  | Byte           | 16#0        | 16#20         |            | <ul> <li>Image: A start of the start of the start of</li></ul> | <b>V</b>                                                                                                    | Image: A start and a start a start |          | = |
|      | Cycle counting[2]  | Byte           | 16#0        | 16#00         |            |                                                                                                    | <ul> <li>Image: A start of the start of the start of</li></ul> | $\checkmark$                                                                                                    |          |   |
| •    | Cycle counting[3]  | Byte           | 16#0        | 16#00         |            | <b>V</b>                                                                                                    | <b>V</b>                                                                                                    | $\checkmark$                                                                                                    |          |   |
| •    | Cycle counting[4]  | Byte           | 16#0        | 16#B1         |            | ¥                                                                                                    | <b>V</b>                                                                                                    | Image: A start and a start a start |          |   |
| •    | Cycle counting[5]  | Byte           | 16#0        | 16#20         |            | <b>V</b>                                                                                                    | <b>V</b>                                                                                                    | Image: A start of the start of the start |          |   |
| •    | Cycle counting[6]  | Byte           | 16#0        | 16#00         |            |                                                                                                    | <b>V</b>                                                                                                    | Image: A start and a start a start |          |   |
| •    | Cycle counting[7]  | Byte           | 16#0        | 16#00         |            | ¥                                                                                                    | <b>V</b>                                                                                                    | Image: A start and a start a start |          |   |
|      | Cycle counting[8]  | Byte           | 16#0        | 16#B2         |            |                                                                                                    | <b>V</b>                                                                                                    | Image: A start and a start a start |          |   |
|      | Cycle counting[9]  | Byte           | 16#0        | 16#20         |            | <b>V</b>                                                                                                    | <b>V</b>                                                                                                    | Image: A start and a start a start |          |   |
| •    | Cycle counting[10] | Byte           | 16#0        | 16#00         |            | <b>V</b>                                                                                                    |                                                                                                    | Image: A start and a start a start |          |   |
| •    | Cycle counting[11] | Byte           | 16#0        | 16#00         |            | <b>V</b>                                                                                                    | <b>V</b>                                                                                                    | Image: A start and a start a start |          |   |
|      | 1                  |                |             |               |            |                                                                                                    |                                                                                                    |                                                                                                    |          |   |
| •    | Cycle counting[88] | Byte           | 16#0        | 16#B2         |            | <b>V</b>                                                                                                    | <b>V</b>                                                                                                    |                                                                                                    |          |   |
| •    | Cycle counting[89] | Byte           | 16#0        | 16#20         |            | ¥                                                                                                    | <b>V</b>                                                                                                    | Image: A start and a start a start |          |   |
|      | Cycle counting[90] | Byte           | 16#0        | 16#00         |            | <b>V</b>                                                                                                    | <ul> <li>Image: A start of the start of the start of</li></ul> | Image: A start and a start a start |          |   |
| •    | Cycle counting[91] | Byte           | 16#0        | 16#00         |            | <b>V</b>                                                                                                    | <b>V</b>                                                                                                    | 1                                                                                                    |          |   |
| •    | Cycle counting[92] | Byte           | 16#0        | 16#B1         |            | ¥                                                                                                    | <b>v</b>                                                                                                    |                                                                                                    |          |   |
| •    | Cycle counting[93] | Byte           | 16#0        | 16#20         |            | <b>V</b>                                                                                                    | <ul> <li>Image: A start of the start of the start of</li></ul> | Image: A start and a start a start |          |   |
| •    | Cycle counting[94] | Byte           | 16#0        | 16#00         |            |                                                                                                    | <ul> <li>Image: A start of the start of the start of</li></ul> | Image: A start and a start a start |          |   |
|      | Cycle counting[95] | Byte           | 16#0        | 16#00         |            |                                                                                                    | <b>V</b>                                                                                                    | Image: A start and a start a start |          |   |
|      |                    |                |             |               |            |                                                                                                    |                                                                                                    |                                                                                                    | >        |   |
|      |                    |                |             | d             | Properties | 🗓 Info 🔒                                                                                                    | R Dia                                                                                                    | gnostics                                                                                                    | 1 7 8    | E |
|      | Cross-reference    | es Compile     | Syntax      | 5             | roperios   |                                                                                                    | US DIG                                                                                                    | 9                                                                                                    |          |   |

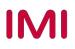

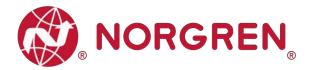

 Always 4 adjacent bytes are allocated to each solenoid, 96 bytes will assign to 24 solenoids, from Sol.01 to Sol.24.

Detailed allocation is shown as below:

| Solenoid                    | Sol.01                                                | Sol.03                                                 | Sol.05                                                  | <br>Sol.19                                                  | Sol.21                                                  | Sol.23                                                  |
|-----------------------------|-------------------------------------------------------|--------------------------------------------------------|---------------------------------------------------------|-------------------------------------------------------------|---------------------------------------------------------|---------------------------------------------------------|
| Cycle<br>counting<br>[Byte] | Cycle<br>counting [0]<br>~~~<br>Cycle<br>counting [3] | Cycle<br>counting [8]<br>~~~<br>Cycle<br>counting [11] | Cycle<br>counting [16]<br>~~~<br>Cycle<br>counting [19] | <br>Cycle<br>counting [72]<br>~~~<br>Cycle<br>counting [75] | Cycle<br>counting [80]<br>~~~<br>Cycle<br>counting [83] | Cycle<br>counting [88]<br>~~~<br>Cycle<br>counting [91] |
| Solenoid                    | Sol.02                                                | Sol.04                                                 | Sol.06                                                  | <br>Sol.20                                                  | Sol.22                                                  | Sol.24                                                  |
| Cycle<br>counting           | Cycle<br>counting [4]                                 | Cycle<br>counting [12]<br>~~~                          | Cycle<br>counting [20]<br>~~~                           | Cycle<br>counting [76]<br>~~~                               | Cycle<br>counting [84]<br>~~~                           | Cycle<br>counting [92]<br>~~~                           |
| [Byte]                      | Cycle<br>counting [7]                                 | Cycle<br>counting [15]                                 | Cycle<br>counting [23]                                  | <br>Cycle<br>counting [79]                                  | Cycle<br>counting [87]                                  | Cycle<br>counting [95]                                  |

- The cycle counting value will be acquired after simple calculation on 4 bytes of each solenoid.
  - Calculation formula: Cycle counting value = Cycle counting [a] + Cycle counting [b]×2<sup>8</sup> + Cycle counting [g]×2<sup>16</sup> + Cycle counting [I]×2<sup>24</sup> (a < b < g < I)</li>
- The cycle counting data storage mode is little-endian.
- Little-endian means that the least significant byte is stored at the lowest memory address and the most significant byte is stored at the highest memory address.

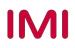

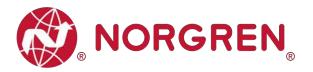

#### 6.4.3 Cycle Counter Resetting

- Each counter reset byte addresses the cycle counters for 8 solenoids, with each bit referring to a solenoid as shown in the tables below.
- Writing a 0 to the bit will reset the associated solenoid counter. Writing a 1 to a bit will leave the counter unchanged.
- For example, to reset the cycle counter for solenoid 3 only, write a 0 to bit 2 of counter reset byte[0]. This value in binary is 2#11111011. Converted to decimal this is 251.
- Input specific binary value in "Modify value" for the "3-byte data array". (Tag 1)
- Be careful to input the correct binary values for each solenoid & each byte before executing following reset step, otherwise the cycle counting data will be erased improperly. (Tag 2)

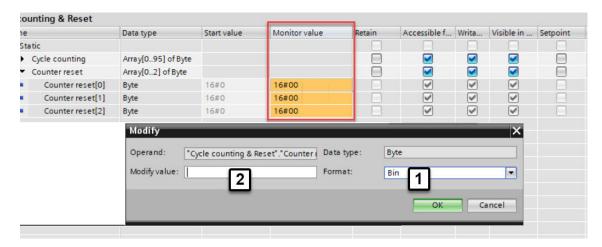

Binary code and solenoid number mapping relation is shown in table below.

|                | Counter reset [0] Byte |        |        |        |        |        |        |        |  |  |  |  |  |
|----------------|------------------------|--------|--------|--------|--------|--------|--------|--------|--|--|--|--|--|
| Solenoid       | Sol.08                 | Sol.07 | Sol.06 | Sol.05 | Sol.04 | Sol.03 | Sol.02 | Sol.01 |  |  |  |  |  |
| Bit            | Bit 7                  | Bit 6  | Bit 5  | Bit 4  | Bit 3  | Bit 2  | Bit 1  | Bit 0  |  |  |  |  |  |
| Binary<br>code | 0 / 1                  | 0 / 1  | 0 / 1  | 0 / 1  | 0 / 1  | 0 / 1  | 0 / 1  | 0 / 1  |  |  |  |  |  |

| Counter reset [1] Byte |        |        |        |        |        |        |        |        |  |  |  |
|------------------------|--------|--------|--------|--------|--------|--------|--------|--------|--|--|--|
| Solenoid               | Sol.16 | Sol.15 | Sol.14 | Sol.13 | Sol.12 | Sol.11 | Sol.10 | Sol.09 |  |  |  |
| Bit                    | Bit 7  | Bit 6  | Bit 5  | Bit 4  | Bit 3  | Bit 2  | Bit 1  | Bit 0  |  |  |  |
| Binary<br>code         | 0 / 1  | 0 / 1  | 0 / 1  | 0 / 1  | 0 / 1  | 0 / 1  | 0 / 1  | 0 / 1  |  |  |  |

|          |        |        | Coun   | iter reset [2 | ] Byte | Counter reset [2] Byte |        |        |  |  |  |  |  |  |  |  |
|----------|--------|--------|--------|---------------|--------|------------------------|--------|--------|--|--|--|--|--|--|--|--|
| Solenoid | Sol.24 | Sol.23 | Sol.22 | Sol.21        | Sol.20 | Sol.19                 | Sol.18 | Sol.17 |  |  |  |  |  |  |  |  |

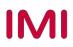

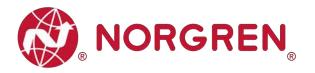

| Bit            | Bit 7 | Bit 6 | Bit 5 | Bit 4 | Bit 3 | Bit 2 | Bit 1 | Bit 0 |
|----------------|-------|-------|-------|-------|-------|-------|-------|-------|
| Binary<br>code | 0 / 1 | 0 / 1 | 0 / 1 | 0 / 1 | 0 / 1 | 0 / 1 | 0 / 1 | 0 / 1 |

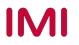

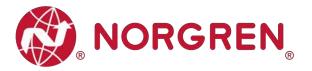

## 7 **DIAGNOSTICS**

## 7.1 DIAGNOSTICS INFORMATION PORTAL

- Click "Go online" button to make PLC, valve island and PC online.
- When error alarm symbol appears, double click the indicated valve island in Network view to switch to Device view. (Tag 1)
- Double click alarm symbol 1 in front of valve island output module to open the diagnostics window. (Tag 2)

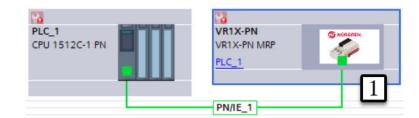

| Devices                                                                                                    |     |                                                                                                    |         |                                   |           |          |             |         |            |                             |                |
|----------------------------------------------------------------------------------------------------|-----|----------------------------------------------------------------------------------------------------|---------|-----------------------------------|-----------|----------|-------------|---------|------------|-----------------------------|----------------|
| 1                                                                                                    |     |                                                                                                    |         |                                   |           |          |             | 🛃 Top   | ology view | w 🔥 Network view            | Device view    |
|                                                                                                    | 1   | WR1X-PN [VR1X-P                                                                                                    |         | Device overview                   |           |          |             |         |            |                             |                |
|                                                                                                    |     |                                                                                                    | ^       | Y Module                          | Fail-safe | Rack     | Slot I a    | address | Q address  | Туре                        | Article number |
| ne                                                                                                    |     |                                                                                                    |         | VR1X-PN                           |           | 0        | 0           |         |            | VR1X-PN MRP                 | VR1X-PN        |
| 🔄 manual                                                                                                    | 0 • | No. of Concession, No. of Concession, No. of Conces |         | <ul> <li>Interface</li> </ul>     |           | 0        | 0 X1        |         |            | VR1X-PN                     |                |
| Add new device                                                                                                    |     | *                                                                                                    |         | VR1X-PN with 10 bytes Input_1     |           | 0        | 1 12        | 26135   |            | VR1X-PN with 10 bytes Input |                |
| h Devices & networks                                                                                                    |     |                                                                                                    | 2       | VR1X-PN with 3 bytes Output_1     |           | 0        | 2           | _       | 128130     | VR1X-PN with 3 bytes Output |                |
| • [1] PLC_1 [CPU 1512C-1 PN]                                                                                                    | 1   | _                                                                                                    |         | Error                             |           | 0        | 3           | _       |            |                             |                |
| Generation of the second second |     | _                                                                                                    | Georgen | - Enor                            |           |          |             |         |            |                             |                |
| Security settings                                                                                                    |     |                                                                                                    | 3       | 77                                |           |          |             |         |            |                             |                |
| Common data                                                                                                    |     |                                                                                                    |         | Displaying diagnostics status and | companso  | n status | using icons |         |            |                             |                |
| Documentation settings                                                                                                    |     |                                                                                                    |         |                                   |           | 0        | 7           |         |            |                             |                |
| Languages & resources<br>Online access                                                                                                    |     |                                                                                                    |         |                                   |           | 0        | 8           |         |            |                             |                |
|                                                                                                    |     |                                                                                                    |         |                                   |           | 0        | 9           |         |            |                             |                |
| Card Reader/USB memory                                                                                                    |     |                                                                                                    |         |                                   |           | 0        | 10          |         |            |                             |                |
|                                                                                                    |     |                                                                                                    |         |                                   |           | 0        | 11          |         |            |                             |                |
|                                                                                                    |     |                                                                                                    | -       |                                   |           | 0        | 12          |         |            |                             |                |
|                                                                                                    |     |                                                                                                    | •       |                                   |           | 0        | 13          |         |            |                             |                |
|                                                                                                    |     |                                                                                                    |         |                                   |           | 0        | 14          |         |            |                             |                |
|                                                                                                    |     |                                                                                                    |         |                                   |           | 0        | 15          |         |            |                             |                |
|                                                                                                    |     |                                                                                                    |         |                                   |           | 0        | 16          |         |            |                             |                |
|                                                                                                    |     |                                                                                                    |         |                                   |           |          |             |         |            |                             |                |
|                                                                                                    |     |                                                                                                    |         |                                   |           |          |             |         |            |                             |                |
|                                                                                                    |     |                                                                                                    |         |                                   |           |          |             |         |            |                             |                |
|                                                                                                    |     |                                                                                                    |         |                                   |           |          |             |         |            |                             |                |
|                                                                                                    |     |                                                                                                    |         |                                   |           |          |             |         |            |                             |                |
|                                                                                                    |     |                                                                                                    |         |                                   |           |          |             |         |            |                             |                |
|                                                                                                    |     |                                                                                                    |         |                                   |           |          |             |         |            |                             |                |
|                                                                                                    |     |                                                                                                    |         |                                   |           |          |             |         |            |                             |                |
|                                                                                                    |     |                                                                                                    |         |                                   |           |          |             |         |            |                             |                |

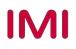

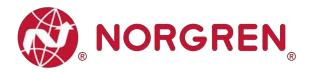

- Click "Diagnostic status" in diagnostics window to find the valve island module error details. (Tag 3)
- Click "Channel diagnostics" in diagnostics window to find each solenoid error details. (Tag 4)

|                                                                 | Diagnostic statu                        | e                                                                                                    |                                      |          |
|-----------------------------------------------------------------|-----------------------------------------|----------------------------------------------------------------------------------------------------|--------------------------------------|----------|
| gnostics<br>General                                             | in the second second                    |                                                                                                    |                                      |          |
| Diagnostic status 3                                             | Status                                  |                                                                                                    |                                      |          |
| Channel diagnostics                                             | Module exists                           |                                                                                                    |                                      |          |
| ctions                                                          | Error                                   |                                                                                                    |                                      |          |
|                                                                 |                                         |                                                                                                    |                                      |          |
|                                                                 |                                         |                                                                                                    |                                      |          |
|                                                                 |                                         |                                                                                                    |                                      |          |
|                                                                 |                                         |                                                                                                    |                                      |          |
|                                                                 |                                         |                                                                                                    |                                      |          |
|                                                                 | Standard dia                            | anostics                                                                                                    |                                      |          |
|                                                                 |                                         |                                                                                                    |                                      |          |
|                                                                 | • Messa                                 | ge<br>voltage Valve Power Suppl                                                                                                    |                                      |          |
|                                                                 | Unde                                    | vorage varie romer sopp                                                                                                    | 1                                    |          |
|                                                                 |                                         |                                                                                                    |                                      |          |
|                                                                 |                                         |                                                                                                    |                                      |          |
|                                                                 |                                         |                                                                                                    |                                      |          |
|                                                                 | Halo on ca                              | ected diagnostics row                                                                                                    |                                      |          |
|                                                                 |                                         | ge Valve Power Supply                                                                                                    |                                      |          |
|                                                                 |                                         |                                                                                                    |                                      |          |
|                                                                 |                                         |                                                                                                    |                                      |          |
|                                                                 |                                         |                                                                                                    |                                      |          |
|                                                                 |                                         |                                                                                                    |                                      |          |
|                                                                 |                                         |                                                                                                    |                                      |          |
|                                                                 |                                         |                                                                                                    |                                      | M        |
| ial → Ungrouped di                                              | vices > VR1X-PN [VR1                    | X-PN MRP] → VR1X-PI                                                                                                    | (with 3 bytes Output_1               | v<br>- 1 |
| al 🕨 Ungrouped de                                               | vices + VR1X-PN [VR1                    | X-PN MRP] → VR1X-PI                                                                                                    | I with 3 bytes Output_1              | ليسا     |
| gnostics                                                        | Π                                       |                                                                                                    | I with 3 bytes Output_1              | ليسا     |
| gnostics<br>Seneral                                             | vvices + VR1X-PN [VR1<br>Channel diagno |                                                                                                    | i with 3 bytes Output_1              | ليسا     |
| gnostics<br>Seneral<br>Diagnostic status                        | Channel diagno                          |                                                                                                    | 4 with 3 bytes Output_1              | ليسا     |
| gnostics<br>Seneral<br>Diagnostic status<br>Channel diagnostics | Channel diagno                          | stics                                                                                                    | Error                                | ليسا     |
| gnostics<br>Seneral<br>Diagnostic status<br>Channel diagnostics | Channel diagno                          | stics<br>el type Channel no.<br>t 23                                                                                                    | Error<br>Wire break                  | ليسا     |
| nostics<br>ieneral<br>liagnostic status<br>hannel diagnostics   | Channel diagno                          | stics<br>el type Channel no.<br>t 23                                                                                                    | Error                                | ليسا     |
| nostics<br>ieneral<br>liagnostic status<br>hannel diagnostics   | Channel diagno                          | stics<br>el type Channel no.<br>t 23                                                                                                    | Error<br>Wire break                  | ليسا     |
| nostics<br>eneral<br>iagnostic status<br>hannel diagnostics     | Channel diagno                          | stics<br>el type Channel no.<br>t 23                                                                                                    | Error<br>Wire break                  | ليسا     |
| nostics<br>ieneral<br>liagnostic status<br>hannel diagnostics   | Channel diagno                          | stics<br>el type Channel no.<br>t 23                                                                                                    | Error<br>Wire break                  | ليسا     |
| nostics<br>ieneral<br>liagnostic status<br>hannel diagnostics   | Channel diagno                          | stics<br>el type Channel no.<br>t 23<br>t 22                                                                                                    | Error<br>Wire break                  | ليسا     |
|                                                                 | 1 Channel diagno                        | el type Channel no.<br>t 23<br>t 22<br>ected diagnostics row<br>uuses for encoders:                                                                                                    | Error<br>Wire break                  |          |
| gnostics<br>General<br>Diagnostic status<br>Channel diagnostics | Channel diagno                          | ettype Channel no.<br>t 23<br>t 22<br>ected diagnostics row<br>uuses for encoders:<br>o the encoder is broken.                                                                                                    | Error<br>Wire break                  | ليسا     |
| gnostics<br>General<br>Diagnostic status<br>Channel diagnostics | Channel diagno                          | etted diagnostics row<br>uses for encoders:<br>tetne coders.                                                                                                    | Error<br>Wire break<br>Short-circuit |          |
| gnostics<br>General<br>Diagnostic status<br>Channel diagnostics | Channel diagno                          | ettype Channel no.<br>t 23<br>t 22<br>ected diagnostics row<br>tuses for encoders:<br>the encoder is broken.<br>the encoder is broken.<br>the encoder type set in param<br>encoder type set in param                                     | Error<br>Wire break<br>Short-circuit |          |
| gnostics<br>General<br>Diagnostic status<br>Channel diagnostics | Channel diagno                          | ettype Channel no.<br>t 23<br>t 22<br>ected diagnostics row<br>tuses for encoders:<br>the encoder is broken.<br>xternal circuit<br>encoder type set in param<br>mnel is not used (open)<br>g resistor is too high<br>uses for actuators: | Error<br>Wire break<br>Short-circuit |          |
| gnostics<br>Seneral<br>Diagnostic status<br>Channel diagnostics | Channel diagno                          | ettype Channel no.<br>tt 23<br>tt 22<br>ected diagnostics row<br>suses for encoders:<br>o the encoder is broken.<br>sternal circuit<br>encoder type set in param<br>nnel is not used (open)<br>ig resistor is too high                   | Error<br>Wire break<br>Short-circuit |          |

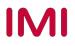

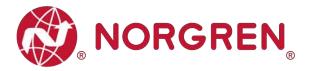

## 7.2 OVERALL STATUS DIAGNOSTICS

- VR10 / VR15 valve island module status will be shown in real-time.
- The diagnostic module status includes:
  - Over voltage diagnostics for valve power
  - Under voltage diagnostics for valve power
  - Over voltage diagnostics for electronic power
  - Under voltage diagnostics for electronic power
  - Cycle overrun diagnostics (cycles beyond the count limit)
  - Short circuit diagnostics
  - Open load diagnostics (e.g. wire break of solenoid)
- For over / under voltage fault, TIA Portal module diagnostic status will display the error description as shown below:

| manual 🕨 Ungrouped device                        | es 		 VR1X-PN [VR1X-PN MRP] 		 VR1X-PN with 3 bytes Output_1 | _ ₪ ■ × |
|--------------------------------------------------|--------------------------------------------------------------|---------|
|                                                  |                                                              |         |
| <ul> <li>Diagnostics</li> <li>General</li> </ul> | Diagnostic status                                            |         |
| General<br>Diagnostic status                     | Status                                                       |         |
| Channel diagnostics                              | Status                                                       |         |
| Functions                                        | Module exists.                                               |         |
|                                                  | Error                                                        |         |
|                                                  |                                                              |         |
|                                                  |                                                              |         |
|                                                  |                                                              |         |
|                                                  |                                                              |         |
|                                                  |                                                              |         |
|                                                  |                                                              |         |
|                                                  |                                                              |         |
|                                                  | Standard diagnostics                                         |         |
|                                                  | • Message                                                    |         |
|                                                  | Overvoltage Power Supply                                     |         |
|                                                  | Overvoltage Valve Power Supply                               |         |
|                                                  |                                                              |         |
|                                                  |                                                              |         |
|                                                  |                                                              |         |
|                                                  |                                                              |         |
|                                                  | Help on selected diagnostics row                             |         |
|                                                  | Overvoltage Power Supply                                     | ~       |
|                                                  |                                                              |         |
|                                                  |                                                              |         |
|                                                  |                                                              |         |
|                                                  |                                                              |         |
|                                                  |                                                              | ~       |
|                                                  |                                                              |         |
|                                                  |                                                              |         |

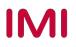

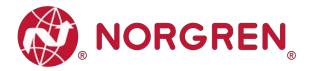

- Fault error codes will be reported by "Input Byte 0".
- Fault error codes are displayed in hexadecimal.
- Common fault error codes are shown below:

| Fault type                                     | Error code | Associated              | LED & Remark                            |
|------------------------------------------------|------------|-------------------------|-----------------------------------------|
| Over voltage diagnostics for valve power       | 40//04     |                         | ₩° % %<br>₩ % % %<br>₩ 0 00000 %        |
| Abbreviation: OV-VA                            | 16#01      | "VA" LED, red           |                                         |
| Under voltage diagnostics for valve power      | 40#00      |                         | 2° 5 5 2<br><b>0</b> 0000 <sup>6</sup>  |
| Abbreviation: UV-VA                            | 16#02      | "VA" LED, flashing red  |                                         |
| Over voltage diagnostics for electronic power  | 40404      |                         | N B O O O O O C U                       |
| Abbreviation: OV-VB                            | 16#04      | "VB" LED, red           |                                         |
| Under voltage diagnostics for electronic power | 16#08      | "\/D"   ED fleebing red |                                         |
| Abbreviation: UV-VB                            | 16#08      | "VB" LED, flashing red  |                                         |
| Cycle overrun diagnostics                      | 16#10      |                         | Count cycles are beyond                 |
| Abbreviation: COR                              | 16#10      |                         | count limit                             |
| Short circuit diagnostics                      | 16#20      | "CF"   FD fleebing red  |                                         |
| Abbreviation: SC                               | 16#20      | "SF" LED, flashing red  |                                         |
| Open load diagnostics                          |            |                         |                                         |
|                                                | 16#40      | "SF" LED, flashing red  | 2 0 0 0 0 0 0 0 0 0 0 0 0 0 0 0 0 0 0 0 |
| Abbreviation: OC                               |            |                         | Need to enable open load<br>diagnostics |

 Binary code and fault type mapping relation is shown in table below. 0 is no fault, 1 is fault found.

| Input Byte 0   |       |       |       |       |       |       |       |       |  |  |  |
|----------------|-------|-------|-------|-------|-------|-------|-------|-------|--|--|--|
| Fault type     |       | OC    | SC    | COR   | UV-VB | OV-VB | UV-VA | OV-VA |  |  |  |
| Bit            | Bit 7 | Bit 6 | Bit 5 | Bit 4 | Bit 3 | Bit 2 | Bit 1 | Bit 0 |  |  |  |
| Binary<br>code | 0 / 1 | 0 / 1 | 0 / 1 | 0 / 1 | 0 / 1 | 0 / 1 | 0 / 1 | 0 / 1 |  |  |  |

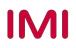

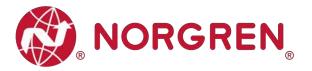

## 7.3 CHANNEL DIAGNOSTICS

- VR10 / VR15 valve island channel status will be shown in real-time in input bytes 1-9.
- The diagnostic channel status includes:
  - Short circuit diagnostics per solenoid
  - Open load diagnostics per solenoid (e.g. wire break of solenoid)
  - Cycle overrun diagnostics per solenoid (cycles beyond the count limit)

Detailed allocation between channel and solenoid is shown below:

| Solenoid | Sol.01 | Sol.03 | Sol.05 | Sol.07 | Sol.09 | Sol.11 | Sol.13 | Sol.15 | Sol.17 | Sol.19 | Sol.21 | Sol.23 |
|----------|--------|--------|--------|--------|--------|--------|--------|--------|--------|--------|--------|--------|
| Channel  | 0      | 2      | 4      | 6      | 8      | 10     | 12     | 14     | 16     | 18     | 20     | 22     |
| Solenoid | Sol.02 | Sol.04 | Sol.06 | Sol.08 | Sol.10 | Sol.12 | Sol.14 | Sol.16 | Sol.18 | Sol.20 | Sol.22 | Sol.24 |
| Channel  | 1      | 3      | 5      | 7      | 9      | 11     | 13     | 15     | 17     | 19     | 21     | 23     |

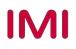

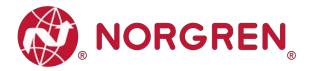

#### 7.3.1 Short Circuit Diagnostics

• TIA Portal channel diagnostics will report a short circuit as shown below:

| manual 🕨 Ungrouped dev                                                                                   | ces 	▶ VR1X-PN [VR1X-PN MRP] 	▶ VR1X-PN with 3 bytes Output_1                                                                                                    | _ E = × |
|----------------------------------------------------------------------------------------------------|----------------------------------------------------------------------------------------------------|---------|
| <ul> <li>Diagnostics</li> <li>General</li> <li>Diagnostic status</li> <li>Channel diagnostics</li> </ul> | Channel diagnostics                                                                                                    |         |
| ▶ Functions                                                                                              | Channel type Channel no. Error<br>Output 6 Short-circuit                                                                                                    |         |
|                                                                                                    | Help on selected diagnostics row                                                                                                    |         |
|                                                                                                    | Possible causes: A short-circuit in the encoder power supply or at the or<br>encoder is defective. An incorrect encoder type was set in the parameter<br>overloaded.<br>Solution: Check the possible causes and remedy the fault. |         |
|                                                                                                    |                                                                                                    |         |

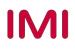

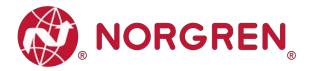

- Short circuit fault error codes will be reported by "Input Byte 1", "Input Byte 2" and "Input Byte 3".
- Fault error codes are displayed in hexadecimal.
- Common short circuit fault error codes are shown in table:

| Byte         | Solenoid | Error code |
|--------------|----------|------------|
|              | Sol.01   | 16#01      |
|              | Sol.02   | 16#02      |
|              | Sol.03   | 16#04      |
| Input Byte 1 | Sol.04   | 16#08      |
|              | Sol.05   | 16#10      |
|              | Sol.06   | 16#20      |
|              | Sol.07   | 16#40      |
|              | Sol.08   | 16#80      |
|              | Sol.09   | 16#01      |
|              | Sol.10   | 16#02      |
|              | Sol.11   | 16#04      |
| Input Byte 2 | Sol.12   | 16#08      |
| input Byte 2 | Sol.13   | 16#10      |
|              | Sol.14   | 16#20      |
|              | Sol.15   | 16#40      |
|              | Sol.16   | 16#80      |
|              | Sol.17   | 16#01      |
|              | Sol.18   | 16#02      |
|              | Sol.19   | 16#04      |
| Input Byte 3 | Sol.20   | 16#08      |
| input byte o | Sol.21   | 16#10      |
|              | Sol.22   | 16#20      |
|              | Sol.23   | 16#40      |
|              | Sol.24   | 16#80      |

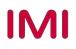

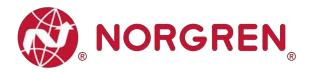

 Binary value and solenoid number mapping relationship is shown in the table below. 0 is no fault, 1 is fault found.

| Input Byte 1    |        |        |        |        |        |        |        |        |  |  |
|-----------------|--------|--------|--------|--------|--------|--------|--------|--------|--|--|
| Solenoid        | Sol.08 | Sol.07 | Sol.06 | Sol.05 | Sol.04 | Sol.03 | Sol.02 | Sol.01 |  |  |
| Bit             | Bit 7  | Bit 6  | Bit 5  | Bit 4  | Bit 3  | Bit 2  | Bit 1  | Bit 0  |  |  |
| Binary<br>value | 0 / 1  | 0 / 1  | 0 / 1  | 0 / 1  | 0 / 1  | 0 / 1  | 0 / 1  | 0 / 1  |  |  |

| Input Byte 2    |        |        |        |        |        |        |        |        |  |  |
|-----------------|--------|--------|--------|--------|--------|--------|--------|--------|--|--|
| Solenoid        | Sol.16 | Sol.15 | Sol.14 | Sol.13 | Sol.12 | Sol.11 | Sol.10 | Sol.09 |  |  |
| Bit             | Bit 7  | Bit 6  | Bit 5  | Bit 4  | Bit 3  | Bit 2  | Bit 1  | Bit 0  |  |  |
| Binary<br>value | 0 / 1  | 0 / 1  | 0 / 1  | 0 / 1  | 0 / 1  | 0 / 1  | 0 / 1  | 0 / 1  |  |  |

| Input Byte 3    |        |        |        |        |        |        |        |        |  |  |
|-----------------|--------|--------|--------|--------|--------|--------|--------|--------|--|--|
| Solenoid        | Sol.24 | Sol.23 | Sol.22 | Sol.21 | Sol.20 | Sol.19 | Sol.18 | Sol.17 |  |  |
| Bit             | Bit 7  | Bit 6  | Bit 5  | Bit 4  | Bit 3  | Bit 2  | Bit 1  | Bit 0  |  |  |
| Binary<br>value | 0 / 1  | 0 / 1  | 0 / 1  | 0 / 1  | 0 / 1  | 0 / 1  | 0 / 1  | 0 / 1  |  |  |

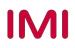

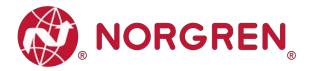

#### 7.3.2 Open Load Diagnostics

• TIA Portal channel diagnostics will report an open load as shown below:

| Diagnostics<br>General<br>Diagnostic status | Chanı | nel diagnostics                                                                                                    |                                                                          |                     |          |
|---------------------------------------------|-------|----------------------------------------------------------------------------------------------------|--------------------------------------------------------------------------|---------------------|----------|
| Channel diagnostics<br>Functions            |       | Channel type<br>Output                                                                                                    | Channel no.<br>15                                                        | Error<br>Wire break |          |
|                                             |       | Help on selected diag<br>Possible causes for<br>- A cable to the enco                                                                                              | encoders:<br>oder is broken.                                             |                     | <u>^</u> |
|                                             |       | Fault in external cii     Defective encoder     Incorrect encoder 1     Input channel is no     Measuring resistor     Possible causes for     A cable to the actu | r<br>type set in paramo<br>ot used (open)<br>r is too high<br>actuators: | eters               | =        |

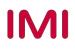

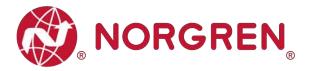

- Open load fault error codes will be reported by "Input Byte 4", "Input Byte 5" and "Input Byte 6".
- Fault error codes are displayed in hexadecimal.
- Need to enable open load diagnostics.
- Common open load fault error codes are shown in the table:

| Byte         | Solenoid | Error code |
|--------------|----------|------------|
|              | Sol.01   | 16#01      |
|              | Sol.02   | 16#02      |
|              | Sol.03   | 16#04      |
| Input Byte 4 | Sol.04   | 16#08      |
|              | Sol.05   | 16#10      |
|              | Sol.06   | 16#20      |
|              | Sol.07   | 16#40      |
|              | Sol.08   | 16#80      |
|              | Sol.09   | 16#01      |
|              | Sol.10   | 16#02      |
|              | Sol.11   | 16#04      |
| Input Byte 5 | Sol.12   | 16#08      |
| input Dyte e | Sol.13   | 16#10      |
|              | Sol.14   | 16#20      |
|              | Sol.15   | 16#40      |
|              | Sol.16   | 16#80      |
|              | Sol.17   | 16#01      |
|              | Sol.18   | 16#02      |
|              | Sol.19   | 16#04      |
| Input Byte 6 | Sol.20   | 16#08      |
| input Dyte o | Sol.21   | 16#10      |
|              | Sol.22   | 16#20      |
|              | Sol.23   | 16#40      |
|              | Sol.24   | 16#80      |

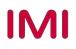

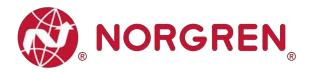

 Binary value and solenoid number mapping relationship is shown in the table below. 0 is no fault, 1 is fault found.

| Input Byte 4    |        |        |        |        |        |        |        |        |  |
|-----------------|--------|--------|--------|--------|--------|--------|--------|--------|--|
| Solenoid        | Sol.08 | Sol.07 | Sol.06 | Sol.05 | Sol.04 | Sol.03 | Sol.02 | Sol.01 |  |
| Bit             | Bit 7  | Bit 6  | Bit 5  | Bit 4  | Bit 3  | Bit 2  | Bit 1  | Bit 0  |  |
| Binary<br>value | 0 / 1  | 0 / 1  | 0 / 1  | 0 / 1  | 0 / 1  | 0 / 1  | 0 / 1  | 0 / 1  |  |

| Input Byte 5    |        |        |        |        |        |        |        |        |  |  |
|-----------------|--------|--------|--------|--------|--------|--------|--------|--------|--|--|
| Solenoid        | Sol.16 | Sol.15 | Sol.14 | Sol.13 | Sol.12 | Sol.11 | Sol.10 | Sol.09 |  |  |
| Bit             | Bit 7  | Bit 6  | Bit 5  | Bit 4  | Bit 3  | Bit 2  | Bit 1  | Bit 0  |  |  |
| Binary<br>value | 0 / 1  | 0 / 1  | 0 / 1  | 0 / 1  | 0 / 1  | 0 / 1  | 0 / 1  | 0 / 1  |  |  |

| Input Byte 6    |        |        |        |        |        |        |        |        |  |  |
|-----------------|--------|--------|--------|--------|--------|--------|--------|--------|--|--|
| Solenoid        | Sol.24 | Sol.23 | Sol.22 | Sol.21 | Sol.20 | Sol.19 | Sol.18 | Sol.17 |  |  |
| Bit             | Bit 7  | Bit 6  | Bit 5  | Bit 4  | Bit 3  | Bit 2  | Bit 1  | Bit 0  |  |  |
| Binary<br>value | 0 / 1  | 0 / 1  | 0 / 1  | 0 / 1  | 0 / 1  | 0 / 1  | 0 / 1  | 0 / 1  |  |  |

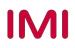

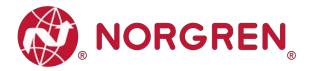

#### 7.3.3 Cycle Overrun Diagnostics

• TIA Portal channel diagnostics will report cycle overruns as shown below:

| manual > Ungrouped device                        | es ► VR12 | X-PN [VR1X-PN MF                                                                                 | RP] ► VR1X-PN    | I with 3 bytes Output_1                                                                      | _ II II × |  |  |
|--------------------------------------------------|-----------|--------------------------------------------------------------------------------------------------|------------------|----------------------------------------------------------------------------------------------|-----------|--|--|
|                                                  |           |                                                                                                  |                  |                                                                                              |           |  |  |
| <ul> <li>Diagnostics</li> <li>General</li> </ul> | Chanr     | nel diagnostics                                                                                  |                  |                                                                                              |           |  |  |
| Diagnostic status                                |           |                                                                                                  |                  |                                                                                              |           |  |  |
| Channel diagnostics                              |           |                                                                                                  |                  |                                                                                              |           |  |  |
| Functions                                        |           | Channel type                                                                                     | Channel no.      | Error                                                                                        |           |  |  |
|                                                  |           | Output                                                                                           | 11               | High limit exceeded                                                                          |           |  |  |
|                                                  |           |                                                                                                  |                  |                                                                                              |           |  |  |
|                                                  |           |                                                                                                  |                  |                                                                                              |           |  |  |
|                                                  |           |                                                                                                  |                  |                                                                                              |           |  |  |
|                                                  |           |                                                                                                  |                  |                                                                                              |           |  |  |
|                                                  | 1         |                                                                                                  |                  |                                                                                              |           |  |  |
|                                                  |           | Help on colocted dia                                                                             | apostics row     |                                                                                              |           |  |  |
|                                                  | 2         | Help on selected diagnostics row<br>For sensors: The measured value exceeds the measuring range. |                  |                                                                                              |           |  |  |
|                                                  |           | For actors: The outp                                                                             | ut value exceeds | eos the measuring range.<br>a high limit value.<br>en the module and the sensor or actuator. |           |  |  |
|                                                  |           |                                                                                                  |                  |                                                                                              |           |  |  |
|                                                  |           |                                                                                                  |                  |                                                                                              |           |  |  |
|                                                  |           |                                                                                                  |                  |                                                                                              |           |  |  |
|                                                  |           |                                                                                                  |                  |                                                                                              |           |  |  |

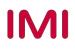

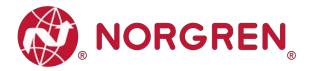

- Cycle overrun fault error codes will be reported by "Input Byte 7", "Input Byte 8" and "Input Byte 9".
- Fault error codes are displayed in hexadecimal.
- Need to set valid count limit so that this diagnostic function is effective.
- Common cycle overrun fault error codes are shown in table:

| Byte         | Solenoid | Error code |
|--------------|----------|------------|
|              | Sol.01   | 16#01      |
|              | Sol.02   | 16#02      |
|              | Sol.03   | 16#04      |
| Input Byte 7 | Sol.04   | 16#08      |
|              | Sol.05   | 16#10      |
|              | Sol.06   | 16#20      |
|              | Sol.07   | 16#40      |
|              | Sol.08   | 16#80      |
|              | Sol.09   | 16#01      |
|              | Sol.10   | 16#02      |
|              | Sol.11   | 16#04      |
| Input Byte 8 | Sol.12   | 16#08      |
| input Lyte e | Sol.13   | 16#10      |
|              | Sol.14   | 16#20      |
|              | Sol.15   | 16#40      |
|              | Sol.16   | 16#80      |
|              | Sol.17   | 16#01      |
|              | Sol.18   | 16#02      |
|              | Sol.19   | 16#04      |
| Input Byte 9 | Sol.20   | 16#08      |
|              | Sol.21   | 16#10      |
|              | Sol.22   | 16#20      |
|              | Sol.23   | 16#40      |
|              | Sol.24   | 16#80      |

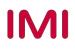

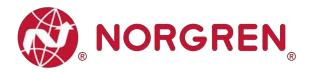

 Binary value and solenoid number mapping relationship is shown in the table below. 0 is no fault, 1 is fault found.

| Input Byte 7    |        |        |        |        |        |        |        |        |
|-----------------|--------|--------|--------|--------|--------|--------|--------|--------|
| Solenoid        | Sol.08 | Sol.07 | Sol.06 | Sol.05 | Sol.04 | Sol.03 | Sol.02 | Sol.01 |
| Bit             | Bit 7  | Bit 6  | Bit 5  | Bit 4  | Bit 3  | Bit 2  | Bit 1  | Bit 0  |
| Binary<br>value | 0 / 1  | 0 / 1  | 0 / 1  | 0 / 1  | 0 / 1  | 0 / 1  | 0 / 1  | 0 / 1  |

| Input Byte 8    |        |        |        |        |        |        |        |        |
|-----------------|--------|--------|--------|--------|--------|--------|--------|--------|
| Solenoid        | Sol.16 | Sol.15 | Sol.14 | Sol.13 | Sol.12 | Sol.11 | Sol.10 | Sol.09 |
| Bit             | Bit 7  | Bit 6  | Bit 5  | Bit 4  | Bit 3  | Bit 2  | Bit 1  | Bit 0  |
| Binary<br>value | 0 / 1  | 0 / 1  | 0 / 1  | 0 / 1  | 0 / 1  | 0 / 1  | 0 / 1  | 0 / 1  |

| Input Byte 9    |        |        |        |        |        |        |        |        |
|-----------------|--------|--------|--------|--------|--------|--------|--------|--------|
| Solenoid        | Sol.24 | Sol.23 | Sol.22 | Sol.21 | Sol.20 | Sol.19 | Sol.18 | Sol.17 |
| Bit             | Bit 7  | Bit 6  | Bit 5  | Bit 4  | Bit 3  | Bit 2  | Bit 1  | Bit 0  |
| Binary<br>value | 0 / 1  | 0 / 1  | 0 / 1  | 0 / 1  | 0 / 1  | 0 / 1  | 0 / 1  | 0 / 1  |

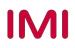

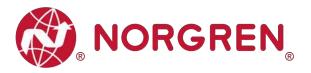

## 8 DIAGNOSTICS & OUTPUTS MAPPING OBJECT

• Programming languages comply with IEC 61131-3:2013.

| Overall                |                 |                 |                 | Inpu            | ut Byte 0          |                 |                 |                 |                 |  |
|------------------------|-----------------|-----------------|-----------------|-----------------|--------------------|-----------------|-----------------|-----------------|-----------------|--|
| status<br>diagnostics  | Fault type      |                 | ос              | SC              | COR                | UV-VB           | OV-VB           | UV-VA           | OV-VA           |  |
| ulagnostics            | Bit             | Bit 7           | Bit 6           | Bit 5           | Bit 4              | Bit 3           | Bit 2           | Bit 1           | Bit 0           |  |
|                        |                 | Input Byte 1    |                 |                 |                    |                 |                 |                 |                 |  |
|                        | Solenoid<br>Bit | Sol.08<br>Bit 7 | Sol.07<br>Bit 6 | Sol.06<br>Bit 5 | Sol.05<br>Bit 4    | Sol.04<br>Bit 3 | Sol.03<br>Bit 2 | Sol.02<br>Bit 1 | Sol.01<br>Bit 0 |  |
| Short                  |                 |                 |                 | Inpu            | ut Byte 2          |                 |                 |                 |                 |  |
| circuit<br>diagnostics | Solenoid<br>Bit | Sol.16<br>Bit 7 | Sol.15<br>Bit 6 | Sol.14<br>Bit 5 | Sol.13<br>Bit 4    | Sol.12<br>Bit 3 | Sol.11<br>Bit 2 | Sol.10<br>Bit 1 | Sol.09<br>Bit 0 |  |
|                        |                 | 2               | 2.11 0          |                 | ut Byte 3          | Dire            |                 |                 |                 |  |
|                        | Solenoid<br>Bit | Sol.24          | Sol.23          | Sol.22          | Sol.21             | Sol.20          | Sol.19          | Sol.18          | Sol.17          |  |
|                        | DIL             | Bit 7           | Bit 6           | Bit 5           | Bit 4<br>ut Byte 4 | Bit 3           | Bit 2           | Bit 1           | Bit 0           |  |
|                        | Solenoid        |                 |                 |                 |                    |                 |                 |                 |                 |  |
|                        | Bit             | Sol.08<br>Bit 7 | Sol.07<br>Bit 6 | Sol.06<br>Bit 5 | Sol.05<br>Bit 4    | Sol.04<br>Bit 3 | Sol.03<br>Bit 2 | Sol.02<br>Bit 1 | Sol.01<br>Bit 0 |  |
| Open load              | Input Byte 5    |                 |                 |                 |                    |                 |                 |                 |                 |  |
| diagnostics            | Solenoid        | Sol.16          | Sol.15          | Sol.14          | Sol.13             | Sol.12          | Sol.11          | Sol.10          | Sol.09          |  |
|                        | Bit             | Bit 7           | Bit 6           | Bit 5           | Bit 4              | Bit 3           | Bit 2           | Bit 1           | Bit 0           |  |
|                        |                 |                 |                 | inpu            | ut Byte 6          |                 |                 |                 |                 |  |
|                        | Solenoid<br>Bit | Sol.24<br>Bit 7 | Sol.23<br>Bit 6 | Sol.22<br>Bit 5 | Sol.21<br>Bit 4    | Sol.20<br>Bit 3 | Sol.19<br>Bit 2 | Sol.18<br>Bit 1 | Sol.17<br>Bit 0 |  |
|                        |                 |                 | Dit U           |                 | ut Byte 7          | Dit 3           | Dit 2           | Dit 1           | Dit U           |  |
|                        | Solenoid        | Sol.08          | Sol.07          | Sol.06          | Sol.05             | Sol.04          | Sol.03          | Sol.02          | Sol.01          |  |
|                        | Bit             | Bit 7           | Bit 6           | Bit 5           | Bit 4              | Bit 3           | Bit 2           | Bit 1           | Bit 0           |  |
| Cycle                  |                 |                 |                 | Inpu            | ut Byte 8          |                 |                 |                 |                 |  |
| overrun<br>diagnostics | Solenoid        | Sol.16          | Sol.15          | Sol.14          | Sol.13             | Sol.12          | Sol.11          | Sol.10          | Sol.09          |  |
|                        | Bit             | Bit 7           | Bit 6           | Bit 5           | Bit 4              | Bit 3           | Bit 2           | Bit 1           | Bit 0           |  |
|                        |                 |                 |                 | Inpu            | ut Byte 9          |                 |                 |                 |                 |  |
|                        | Solenoid        | Sol.24          | Sol.23          | Sol.22          | Sol.21             | Sol.20          | Sol.19          | Sol.18          | Sol.17          |  |
|                        | Bit             | Bit 7           | Bit 6           | Bit 5           | Bit 4              | Bit 3           | Bit 2           | Bit 1           | Bit 0           |  |

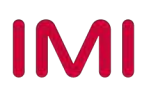

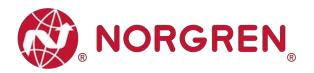

| Output Byte 0 |        |        |        |        |        |        |        |        |
|---------------|--------|--------|--------|--------|--------|--------|--------|--------|
| Solenoid      | Sol.08 | Sol.07 | Sol.06 | Sol.05 | Sol.04 | Sol.03 | Sol.02 | Sol.01 |
| Bit           | Bit 7  | Bit 6  | Bit 5  | Bit 4  | Bit 3  | Bit 2  | Bit 1  | Bit 0  |
| Output Byte 1 |        |        |        |        |        |        |        |        |
| Solenoid      | Sol.16 | Sol.15 | Sol.14 | Sol.13 | Sol.12 | Sol.11 | Sol.10 | Sol.09 |
| Bit           | Bit 7  | Bit 6  | Bit 5  | Bit 4  | Bit 3  | Bit 2  | Bit 1  | Bit 0  |
| Output Byte 2 |        |        |        |        |        |        |        |        |
| Solenoid      | Sol.24 | Sol.23 | Sol.22 | Sol.21 | Sol.20 | Sol.19 | Sol.18 | Sol.17 |
| Bit           | Bit 7  | Bit 6  | Bit 5  | Bit 4  | Bit 3  | Bit 2  | Bit 1  | Bit 0  |

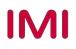

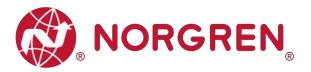

## 9 LED STATUS DESCRIPTION

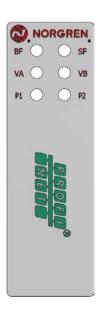

| Symbol                     | LED Status              | Description                                                     |  |  |
|----------------------------|-------------------------|-----------------------------------------------------------------|--|--|
|                            | Off                     | PROFINET Software is not initialized                            |  |  |
| BF                         | Red on                  | Device is offline                                               |  |  |
|                            | Flashing red            | Hardware configuration and<br>parameterization is not plausible |  |  |
|                            | Triple flashing red     | IOPS = BAD (PLC stopped)                                        |  |  |
|                            | Green on                | No error                                                        |  |  |
|                            | Off                     | Device is not initialized                                       |  |  |
| SF                         | Red on                  | Hardware confirmation is not<br>plausible                       |  |  |
|                            | Flashing red            | Short circuit fault or open load fault                          |  |  |
|                            | Double flashing red     | Error, internal communication                                   |  |  |
|                            | Triple flashing red     | Fatal error                                                     |  |  |
|                            | Green on                | No error                                                        |  |  |
| P1                         | Off                     | Link connection not established                                 |  |  |
|                            | Flashing green / yellow | Link connection established                                     |  |  |
|                            | Yellow / green on       | Link communication active                                       |  |  |
|                            | Off                     | Link connection not established                                 |  |  |
| P2                         | Flashing green / yellow | Link connection established                                     |  |  |
|                            | Yellow / green on       | Link communication active                                       |  |  |
| VA                         | Green on                | Voltage OK                                                      |  |  |
|                            | Flashing red            | Undervoltage                                                    |  |  |
| (Valve Power Supply)       | Red                     | Overvoltage                                                     |  |  |
| VB                         | Green on                | Voltage OK                                                      |  |  |
|                            | Flashing red            | Undervoltage                                                    |  |  |
| (Electronics Power Supply) | Red                     | Overvoltage                                                     |  |  |

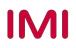

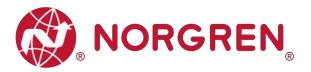

## **10 PROFINET ERROR CODES**

| Error code<br>(Hexadecimal) | Error description                 | Associated LED                 |
|-----------------------------|-----------------------------------|--------------------------------|
| 0×00                        | OK, no errors                     | "SF" LED, green                |
| 0×01                        | Solenoid, short circuit           | "SF" LED, quickly flashing red |
| 0×06                        | Solenoid, open circuit            | "SF" LED, slowly flashing red  |
| 0×07                        | Solenoid, cycle overrun           | None                           |
| 0×100                       | Undervoltage VB electronic supply | "VB" LED, flashing red         |
| 0×101                       | Overvoltage VB electronic supply  | "VB" LED, red                  |
| 0×102                       | Undervoltage VA valve supply      | "VA" LED, flashing red         |
| 0×103                       | Overvoltage VA valve supply       | "VA" LED, red                  |

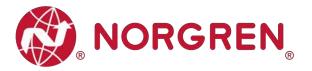

## 11 TECHNICAL DATA PROFINET INTERFACE

| Spe                                           | Specification                                                                                              |                                                                                           |  |  |  |  |
|-----------------------------------------------|----------------------------------------------------------------------------------------------------|-------------------------------------------------------------------------------------------|--|--|--|--|
| Number of ports                               | 2                                                                                                    |                                                                                           |  |  |  |  |
| Transfer speed                                | 100Mbit/s                                                                                                  |                                                                                           |  |  |  |  |
| Duplex mode                                   | Full Duplex                                                                                                |                                                                                           |  |  |  |  |
| RT mode                                       | Supported                                                                                                  | Real Time Protocol                                                                        |  |  |  |  |
| IRT mode                                      | Supported                                                                                                  | Isochronous Real Time Protocol                                                            |  |  |  |  |
| MRP mode                                      | Supported                                                                                                  | Media Redundancy Protocol<br>(Possible to switch between<br>redundant transmission paths) |  |  |  |  |
| PROFINET<br>(Certification by PI Association) | Version 2.3, conformance Class CC-C<br>Compliant to IEC61158, conformance<br>Class C according to IEC61784 |                                                                                           |  |  |  |  |
| Addressing mode                               | DCP, LLDP + SNMP (Device<br>exchange by the same topology)                                                 |                                                                                           |  |  |  |  |
| GSDML Language                                | EN                                                                                                    |                                                                                           |  |  |  |  |

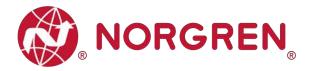

## 12 CUSTOMER SUPPORT

Norgren operates four global centres of technical excellence and a sales and service network in 50 countries, as well as manufacturing capability in the USA, Germany, China, UK, Switzerland, Czech Republic, Mexico and Brazil.

For information on all Norgren companies visit <u>www.norgren.com</u> Supported by distributors worldwide.

The data specified above only serve to describe the product.

No statements concerning a certain condition or suitability for a certain application can be derived from our information. The information given does not release the user from the obligation of exercising judgment and verification. It must be remembered that our products are subject to a natural process of wear and ageing.

© This document, as well as the data, specifications and other information presented in it are the sole property of Norgren. It may not be reproduced or given to third parties without their consent.

Subject to change without notice.

ΕN

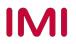

Norgren operates four global centres of technical excellence and a sales and service network in 50 countries, as well as manufacturing capability in Brazil, China, Czech Republic, Germany, India, Mexico UK and the USA.

For information on all Norgren companies visit

#### www.norgren.com

Supported by distributors worldwide.

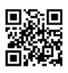

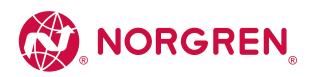

Norgren, Buschjost, FAS, Herion, Kloehn, Maxseal and Thompson Valves are registered trademarks of Norgren companies.

Due to our policy of continuous development, Norgren reserve the right to change specifications without prior notice.

OM\_VR\_A1743-OPM-PN en/03/21

IMI

Incorporating

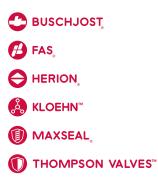